**Gabarito das Listas de Exercícios**

**Probabilidade e Estatística Aplicadas à Contabilidade I**

**Prof. Dr. Marcelo Botelho da Costa Moraes**

**Capítulo 6 – Distribuições Contínuas de Probabilidade**

**Exercícios: 3, 7, 12, 18, 21, 23, 25, 27, 29, 31, 33, 35, 37, 38**

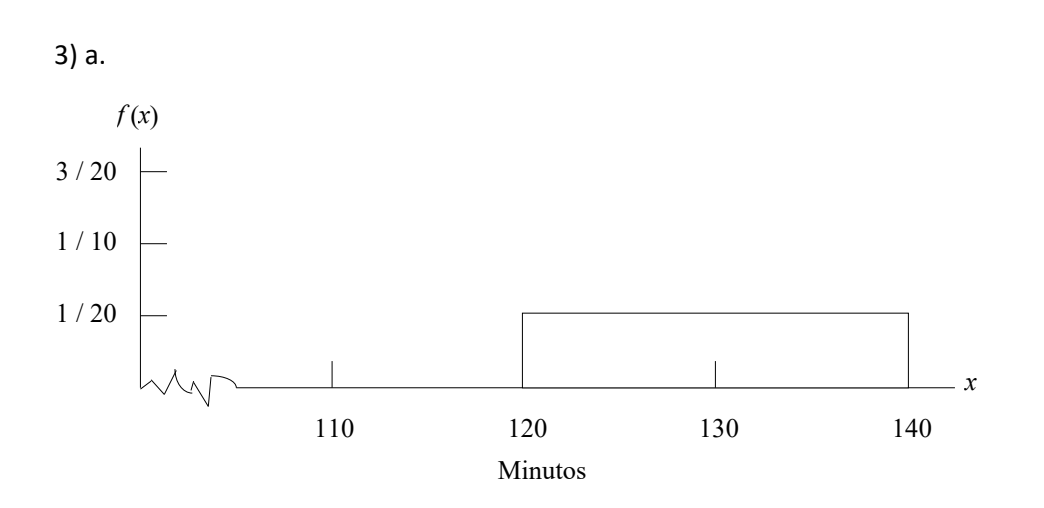

b. 
$$
P(x \le 130) = (1/20) (130 - 120) = 0.50
$$

c. *P*(*x* > 135) = (1/20) (140 - 135) = 0,25

d.  $E(x) = \frac{120+140}{x^2}$  $\frac{1}{2}$  = 130 minutos

7) a. *P*(10.000 ≤ *x* < 12.000) = 2000 (1 / 5000) = 0,40

b.  $P(10.000 \le x < 14.000) = 4000 (1 / 5000) = 0.80$ 

c. Um lance de US\$ 15.000 dá uma probabilidade de 1 de obter a propriedade

d. Sim, a oferta que maximiza o lucro esperado é de US\$ 13.000

A probabilidade de obter a propriedade com uma oferta de US\$ 13.000 é

*P*(10.000 ≤ *x* < 13.000) = 3000 (1 / 5000) = 0,60

A probabilidade de não obter a propriedade com uma oferta de US\$ 13.000 é 0,40

O lucro que você vai fazer se você obter a propriedade com uma oferta de US\$ 13.000 é de US \$ 3000 = 16.000 - 13.000. Portanto, o seu lucro esperado com uma oferta de US\$ 13.000 é

 $EP(513.000) = 0,6(53.000) + 0,4(0) = 51.800$ 

Se você oferecer \$ 15.000 a probabilidade de obter o lance é 1, mas o lucro se você fizer esta oferta é de apenas \$ 1.000 = 16.000 - 15.000. Portanto, o seu lucro esperado com uma oferta de US\$ 15.000 é

 $EP(515.000) = 1(51.000) + 0(0) = 51.000$ 

- 12) a.  $0,7967 0,50 = 0,2967$
- b. 0,9418 0,50 = 0,4418
- c.  $1 0.6700 = 0.3300$
- d. 0,5910
- e.  $1 0,8849 = 0,1151$
- f.  $1 0.7611 = 0.2389$
- 18) *μ* = 30 e *σ* = 8,2

a. Em 
$$
x = 40
$$
,  $z = \frac{40 - 30}{8.2} = 1.22$ 

- *P*(*z* ≤ 1,22) = 0,8888
- $P(x \ge 40) = 1 0,8888 = 0,1112$

b. Em 
$$
x = 20
$$
,  $z = \frac{20 - 30}{8.2} = -1.22$ 

$$
P(z > 1,22) = 0,8888
$$

*P*(*x* ≤ 20) = 1 – 0,8888 = 0,1112

c. Um valor *z* de 1,28 corta uma área de aproximadamente 10% na cauda superior

$$
x = 30 + 8,2(1,28) = 40,50
$$

Um preço das ações de US\$ 40,50 ou superior vai colocar a empresa nos 10% superiores

21) A partir das tabelas de probabilidade normais, um valor *z* de 2,05 corta uma área de aproximadamente 0,02 na cauda superior da distribuição

$$
x = \mu + z\sigma = 100 + 2,05(15) = 130,75
$$

Uma pontuação de 131 ou mais deve qualificar uma pessoa para ser membro da Mensa

23) a. 
$$
z = \frac{60-80}{10} = -2
$$
Área à esquerda é 1 – 0,9772 = 0,0228  
b. Em  $x = 60$ ,  $z = \frac{60-80}{10} = -2$ Área à esquerda é 0,0228

Em *x* = 75,  $z = \frac{75-80}{10}$  $\frac{10}{10}$  =  $-$  0,5 Área à esquerda é1 – 0,6915 = 0,3085

*P*(60 ≤ *x* ≤ 75) = 0,3085 – 0,0228 = 0,2857

c. 
$$
z = \frac{90 - 80}{10} = 1
$$
Área = 1 - 0,8413 = 0,1587

Portanto 15,87% dos alunos não terão concluído o exame a tempo

(60) (0,1587) = 9,522

Seria de esperar que 9,522 alunos sejam incapazes de completar o exame no tempo

25) 
$$
\mu = 6,8 \text{ e } \sigma = 0,6
$$
  
\na.  $\text{Em } x = 8, z = \frac{8-6,8}{0,6} = 2$   
\n $P(x > 8) = P(z > 2) = 1 - 0,9772 = 0,0228$   
\nb.  $\text{Em } x = 6, z = \frac{6-6,8}{0,6} = -1,33$   
\n $P(x \le 6) = P(z \le -1,33) = 1 - 0,9082 = 0,0918$   
\nc.  $\text{Em } x = 7, z = \frac{7-6,8}{0,6} = 0,33$   
\n $\text{Em } x = 9, z = \frac{9-6,8}{0,6} = 3,67$   
\n $P(7 \le x \le 9) = P(0,33 \le x \le 3,67) = 0,9990 - 0,6293 = 0,3697$ 

27) a. 
$$
\mu = np = 200(0,60) = 120
$$
  
\n $\sigma^2 = np (1 - p) = 200(0,60)(0,40) = 48$   
\n $\sigma = \sqrt{48} = 6,93$   
\nb. Sim, uma vez que  $np = 120$  e  $n (1 - p) = 80$   
\nc.  $P(99,5 \le x \le 110,5)$   
\n $z = \frac{99,5 - 120}{6,93} = -2,96$ Área = 0,9985  
\n $z = \frac{10,5 - 120}{6,93} = -1,37$ Área = 0,9147  
\n $P(99,5 \le x \le 110,5) = 0,9985 - 0,9147 = 0,0838$   
\nd.  $P(x \ge 129,5)$   
\n $z = \frac{129,5 - 120}{6,93} = 1,37$ Área = 0,9147  
\n $P(x \ge 129,5) = 1 - 0,9147 = 0,0853$ 

e. Simplifica o cálculo. Pelo cálculo direto das probabilidades binomiais, teríamos que calcular *P*(*x* ≥ 130) = *f*(130) + *f*(131) + *f*(132) + *f*(133) + *...*

29) a. 
$$
f(6) = \frac{8!}{6!2!} (0,82)^6 (0,18)^2 = 28(0,3040)(0,0324) = 0,2758
$$
  
\n $f(7) = \frac{8!}{7!1!} (0,82)^7 (0,18)^1 = 8(0,2493)(0,1800) = 0,3590$   
\n $f(8) = \frac{8!}{8!0!} (0,82)^8 (0,18)^0 = 1(0,2044)(1) = 0,2044$   
\n $f(6) + f(7) + f(8) = 0,8392$   
\nb.  $\mu = np = 80(0,82) = 65,60$   
\n $\sigma^2 = np (1-p) = 80(0,82)(0,18) = 11,8080$   
\n $\sigma = \sqrt{11},8080 = 3,4363$   
\n $P(x \ge 59,5)$   
\nEm  $x = 59,5: z = \frac{59,5-65,6}{3,4363} = -1,78$  Area = 0,9625  
\n $P(x \ge 59,5) = 0,9625$ 

c. Maior facilidade no cálculo da probabilidade

d. Aproximação da normal, dada a facilidade de encontrar um valor mais rapidamente

31) a. *μ* = *np* = 120(0,79) = 94,8

*σ* = √*np* (1 – *p*) = √120(0,79)(0,21) = 4,46

*P*(*x* ≥ 84,5)

Em *x* = 84,5:  $z = \frac{84,5-94,8}{4,46}$  $\frac{3.5 - 94.6}{4.46} = -2.31$  Área = 0,9896

 $P(x \ge 84, 5) = 1 - 0,9896 = 0,0104$ 

b. *P*(89,5 ≤ *x* ≤ 100,5)

Em 
$$
x = 89.5
$$
:  $z = \frac{98.5 - 94.8}{4.46} = 0.83$ Área = 0.7967

Em *x* = 100,5:  $z = \frac{100,5-94,8}{4,46}$  $\frac{4,35-94,0}{4,46} = 1,28$  Área = 0,8997

$$
P(89,5 \le x \le 100,5) = 0,8997 - 0,7967 = 0,1300
$$

c. 
$$
\mu = np = 120(0,19) = 22,8
$$

*σ* = √*np* (1 – *p*) = √120(0,19)(0,81) = 4,30

*P*(*x* ≥ 19,5) Em *x* = 19,5:  $z = \frac{19,5-22,8}{4,30}$  $\frac{3-22}{4,30} = -0.77$ Área = 0,7794 *P*(*x* ≥ 19,5) = 1 – 0,7794 = 0,2206

33) a. 
$$
P(x \le x_0) = 1 - e^{-x_0/3}
$$
  
\nb.  $P(x \le 2) = 1 - e^{-2/3} = 1 - 0.5134 = 0.4866$   
\nc.  $P(x \ge 3) = 1 - P(x \le 3) = 1 - (1 - e^{-3/3}) = e^{-1} = 0.3679$   
\nd.  $P(x \ge 5) = 1 - (1 - e^{-\frac{5}{3}}) = 1 - (1 - 0.1889) = 0.1889$   
\ne.  $P(2 \le x \le 5) = P(x \le 5) - P(x \le 2) = 0.8111 - 0.4866 = 0.3245$ 

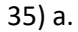

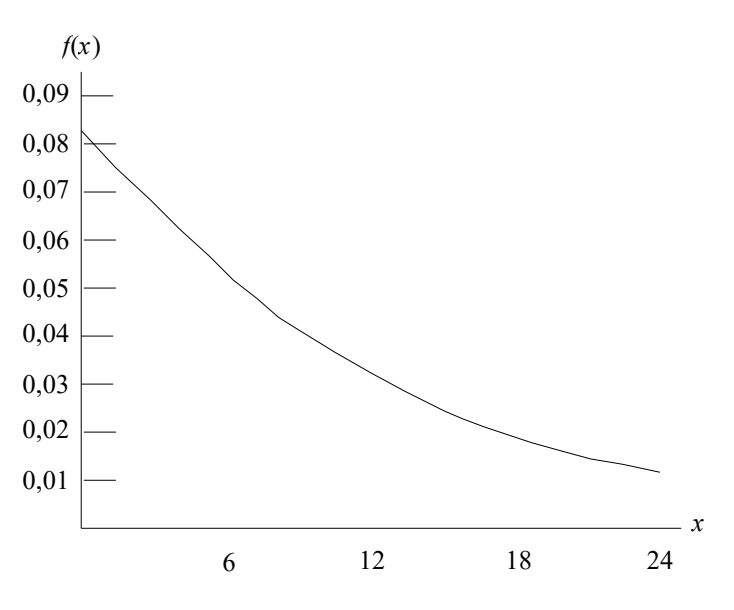

b. 
$$
P(x \le 12) = 1 - e^{-12/12} = 1 - 0,3679 = 0,6321
$$
  
c.  $P(x \le 6) = 1 - e^{-6/12} = 1 - 0,6065 = 0,3935$   
d.  $P(x \ge 30) = 1 - P(x \le 30) = 1 - (1 - e^{-30/12}) = 0,0821$ 

37) a.  $P(x < 20) = 1 - e^{-20/25} = 1 - 0,4493 = 0,5507$  $30<sup>2</sup>$  $\overline{\phantom{a}}$ 

b. 
$$
P(x \ge 30) = 1 - (1 - e^{-\frac{30}{25}}) = 1 - (1 - 0.3012) = 0.3012
$$

c. O cliente tem 40 minutos para ir e voltar, considerando que gasta 30 minutos no trânsito, tem ainda 10 minutos para esperar o pedido ficar pronto. Então, 15 minutos de ida mais 10 minutos de espera.

$$
P(x \le 25) = 1 - e^{-25/25} = 1 - 0.3679 = 0.6321
$$

38) a. Se o número médio de interrupções segue a distribuição de Poisson, o tempo entre as interrupções segue a distribuição exponencial. Então,

$$
\mu = 5.5 \text{ por hora}
$$
  

$$
e \frac{1}{\mu} = \frac{1}{5.5} = 0.1818
$$

assim  $f(x) = 5.5e^{-5.5x}$ 

b. Em um período de 15 minutos, temos,

$$
P(x > \frac{1}{4}) = 1 - \left(x \le \frac{1}{4}\right) = 1 - (1 - e^{-5.5/4}) = e^{-5.5/4} = 0.2528
$$

A probabilidade de nenhuma interrupção em 15 minutos é a mesma que a probabilidade de nenhuma interrupção durante um quarto de hora: 0,0821

c) Uma vez que 10 minutos corresponde a 1/6 de hora, então,

$$
P\left(x \le \frac{1}{6}\right) = 1 - e^{-5,5/6} = 1 - 0,3998 = 0,6002
$$